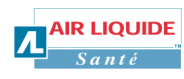

**Méthodologie spécifique pour les projets de destruction de protoxyde d'azote rejeté lors de la production de protoxyde d'azote applicable aux installations existantes** 

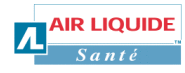

# **Sommaire**

Titre de la méthodologie<br>Résumé de la méthodologie

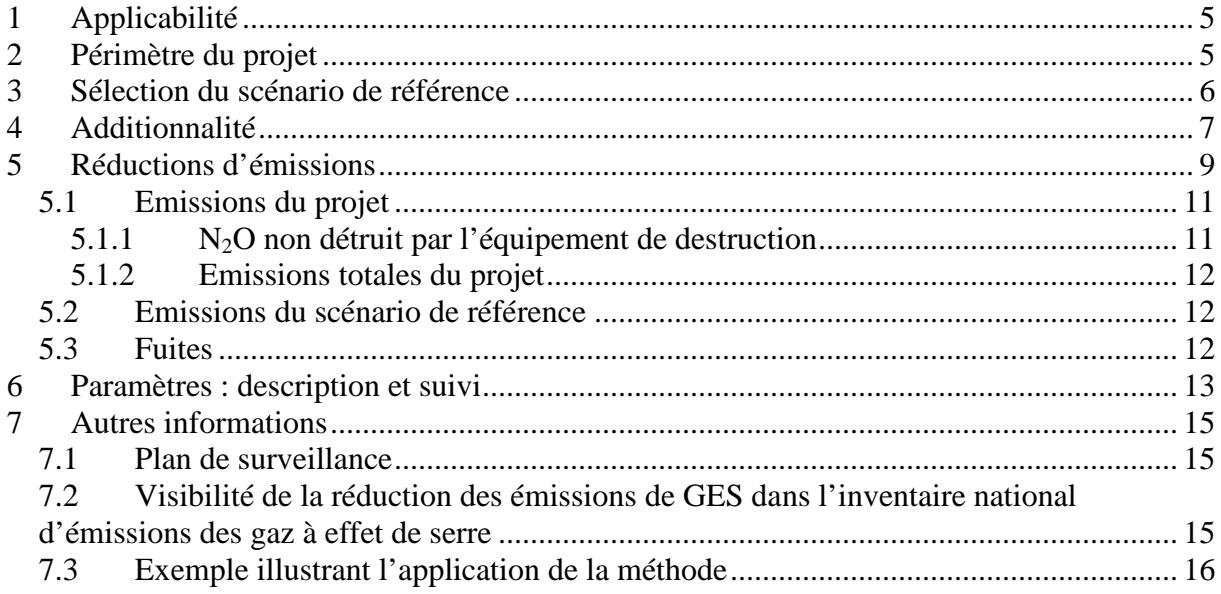

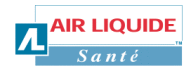

## **Titre de la méthodologie**

Destruction de N<sub>2</sub>O rejeté lors de la production de N<sub>2</sub>O applicable aux installations existantes.

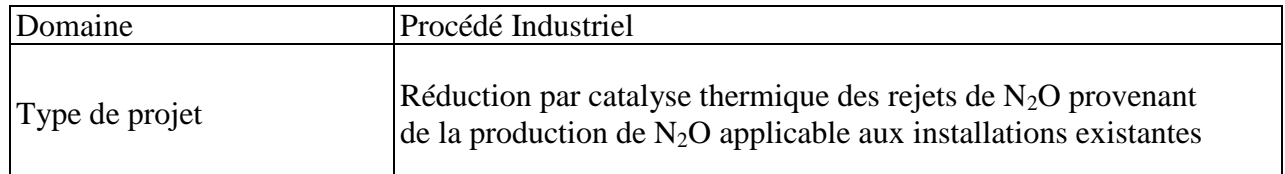

## **Résumé de la méthodologie**

Le protoxyde d'azote  $(N_2O)$  est fabriqué à une fin Industrielle (utilisé par exemple comme gaz propulseur dans le conditionnement d'aérosols), ainsi qu'à une fin Médicale (utilisé par exemple dans le traitement de la douleur mais également comme adjuvant d'anesthésie).

Le procédé de fabrication du protoxyde d'azote est basé sur la décomposition à haute température (vers 250°C) du nitrate d'ammonium selon la réaction suivante :

**NH4NO3 N2O + 2H2O** 

Le protoxyde d'azote est d'abord fabriqué sous forme gazeuse puis liquéfié.

Au cours de la fabrication du N<sub>2</sub>O au sein de notre usine, celui-ci est rejeté dans l'atmosphère à un certain nombre d'étapes du procédé, pour des raisons de Qualité du produit, de Sécurité, de Process, de Réglementation (ex : AFFSSAPS/AMM et HACCP), d'Analyse et de Maintenance.

Les deux postes qui sont concernés par l'activité de projet correspondent à des rejets de  $N_2O$  Industriel ainsi qu'à des rejets de  $N_2O$  Médical.

La méthodologie permet de calculer les réductions des émissions de  $N_2O$  possibles par la mise en place d'un équipement complet de catalyse thermique de  $N_2O$ .

En effet, sous l'action de la chaleur, le  $N_2O$  se décompose de façon irréversible et exothermique pour produire un mélange gazeux plus riche en oxygène que l'air, selon la réaction suivante :

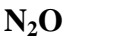

#### $N_2$ **O**  $N_2$  + 1/2O<sub>2</sub> + 82kJ/mol

La présence d'un catalyseur permet de réaliser cette décomposition du protoxyde d'azote à une température de 350°C (à la place de 650°C sans catalyseur). Les conditions de décomposition sont ainsi maîtrisées par l'équipement de destruction en termes de tenue mécanique des matériaux et de sécurité process.

La mise en place d'un traitement par catalyse thermique est susceptible de réduire les émissions de N<sub>2</sub>O traitées d'un facteur d'ordre de grandeur 5.

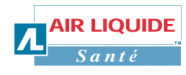

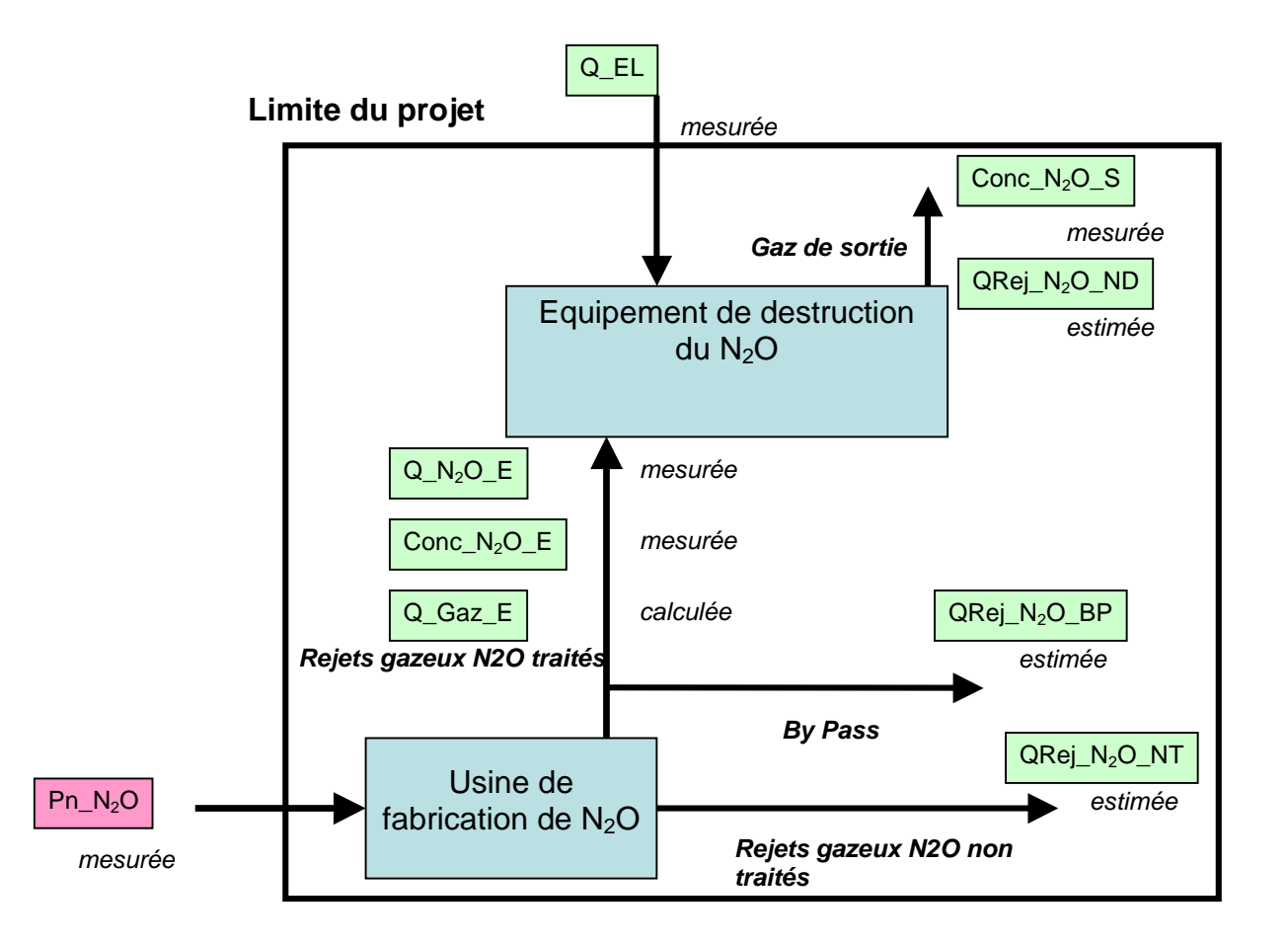

Le projet ne prendra pas en compte dans le scénario de référence les rejets liés à la mise à l'air des stockages devant être réalisée pour l'inspection (tous les 40mois) et l'épreuve (tous les 10ans) selon la Directive des Equipements sous pression (DESP).

#### Légende :

**Pn**  $N_2$ **O** : Production totale de N<sub>2</sub>O de l'usine (t/an) pour l'année n,

**QRej\_N<sub>2</sub>O\_NT</sub>** : Quantité de N<sub>2</sub>O rejetée par l'usine de fabrication de N<sub>2</sub>O, non traitée par l'équipement de destruction de  $N_2O$  (t) (hors inspection et épreuve des stockages),

**QRej N<sub>2</sub>O** BP : Quantité de N<sub>2</sub>O non traitée par l'équipement de destruction de N<sub>2</sub>O, lors d'arrêts de l'équipement de destruction ou de maintenances (t),

**Q\_N<sub>2</sub>O E** : Quantité de N<sub>2</sub>O traité par l'équipement de destruction de N<sub>2</sub>O (t),

**Q\_Gaz\_E** : Quantité de gaz traité par l'équipement de destruction de  $N_2O$  (t),

**Conc\_N<sub>2</sub>O\_E** : Concentration massique de N<sub>2</sub>O en entrée de l'équipement de destruction de  $N_2O(%),$ 

**QRej\_N<sub>2</sub>O\_ND</sub>** : Quantité de N<sub>2</sub>O non détruite par l'équipement de destruction, en sortie (t), **Conc**  $N_2$ **O** S : Concentration de N<sub>2</sub>O en sortie de l'équipement de destruction de N<sub>2</sub>O (%),

**Q\_EL** : Quantité d'électricité utilisée par l'équipement de destruction (KWh).

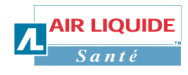

# **1 Applicabilité**

Cette méthode est applicable aux activités de projet dans lesquelles un catalyseur thermique est installé en vue de la destruction des rejets de  $N<sub>2</sub>O$  émis par l'usine de fabrication de protoxyde d'azote existante.

L'activité de projet n'aura pas pour résultat l'arrêt d'une technologie existante d'abattement ou de destruction de  $N_2O$ .

## **2 Périmètre du projet**

La méthodologie s'applique à des projets visant l'ensemble des installations de l'usine de fabrication de protoxyde d'azote.

Le seul gaz à effet de serre pris en compte dans la mise en place de projets conformément à cette méthode est le  $N<sub>2</sub>O$  contenu dans les rejets liés au procédé.

Le traitement du N<sub>2</sub>O nécessite l'utilisation d'électricité. Si la quantité de CO<sub>2</sub> produite par la production d'électricité consommée par le projet est déjà prise en compte dans le cadre de la directive ETS, il convient de ne pas la prendre en compte une deuxième fois dans

le cadre de ce projet. Par contre si tel n'était pas le cas, et qu'il y ait des émissions de  $CO<sub>2</sub>$  non prises en compte dans le cadre de la directive ETS à cause de l'utilisation d'une énergie fossile, il conviendrait alors de considérer ces émissions de  $CO<sub>2</sub>$  (l'utilisation des sections 5.1 et 6 de la « Méthodologie spécifique pour les projets de production d'énergie thermique réduisant la consommation de combustibles fossiles dans une installation nouvelle ou existante » référencée et disponible sur le site du MEEDM à l'adresse suivante :

http://www.developpement-durable.gouv.fr/IMG/pdf/5-PDOM\_REF\_METH\_005- EconomiesEnergie-ATEE\_EcoSec.pdf permet de quantifier les émissions de CO<sub>2</sub> liées à la combustion d'énergie fossile)

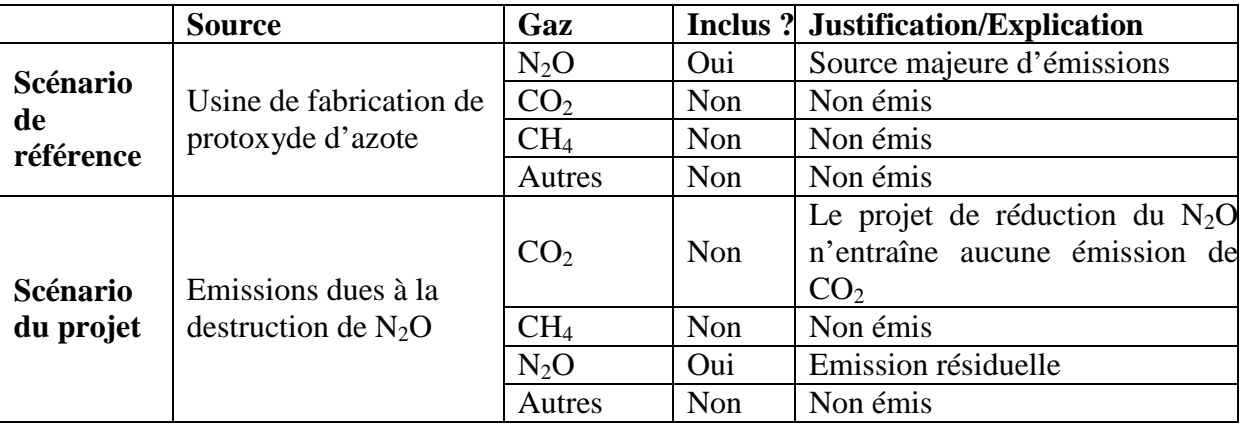

Tableau 1 : Sources d'émissions inclues et exclues du périmètre du projet

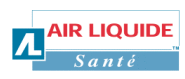

## **3 Sélection du scénario de référence**

La sélection du scénario de référence implique l'identification préalable des différents scénarios de référence possibles pour le projet et l'élimination de ceux qui ne sont pas viables.

Cette analyse est effectuée en trois étapes :

#### **Etape 1. Identifier les scénarios de référence techniquement réalisables dans le cadre de l'activité du projet :**

 La première étape pour déterminer le scénario de référence est l'analyse de toutes les options possibles pour le projet.

 Cette analyse inclut le cas « business as usual », en considérant les réglementations nationales ou locales et les incitations économiques existantes pour déterminer si ce cas correspond à la continuité ou non de l'unité de production.

L'évolution des dispositions législatives, réglementaires et des incitations économiques (mentionnées au I de l'article 09 de l'Arrêté du 02 Mars 2007), postérieurement à l'agrément, entraîneront une modification du scénario de référence applicable à l'activité de projet.

 Elle inclut également tous les autres scénarios qui pourraient être applicables. L'analyse doit inclure la mise en place d'une solution de réduction des émissions de  $N_2O$  en l'absence de reconnaissance du projet comme projet MOC.

Ces options incluent :

- La continuité de la situation actuelle, où il n'y aurait pas d'installation de technologie de destruction du  $N_2O$ .
- $\blacksquare$  L'utilisation alternative de N<sub>2</sub>O, comme :
	- $\circ$  Recyclage du N<sub>2</sub>O comme matière première. En effet une alternative à cette activité de projet consisterait en le renvoi du  $N_2O$  gazeux rejeté dans le process en amont de l'étape de liquéfaction.
	- $\circ$  Utilisation de N<sub>2</sub>O en externe
- L'amélioration de la technologie existante

#### **Etape 2. Eliminer les alternatives au scénario de référence qui ne répondraient pas aux réglementations nationales et locales :**

Le scénario de référence devra prendre en compte la situation des ateliers concernés vis-à-vis de la législation sur les Installations Classées et les prescriptions de l'Arrêté Préfectoral d'autorisation y compris vis-à-vis des substances autres que les gaz à effet de serre. Les émissions de NOx seront particulièrement prises en compte dans cette étape.

Il devra également prendre en compte la situation vis-à-vis de l'Inventaire français des Gaz à Effet de Serre.

#### **Etape 3. Eliminer les alternatives au scénario de référence qui feraient face à des barrières prohibitives (analyse des barrières) :**

 Sur la base des alternatives techniquement réalisables et qui répondent aux réglementations nationales et locales, le participant au projet doit établir une liste complète des

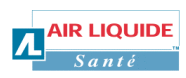

barrières qui empêcheraient aux différentes alternatives d'être réalisables en l'absence de projet MOC.

Les barrières identifiées sont :

- Les barrières à l'investissement,
	- Les barrières liées à la réglementation AFSSAPS (impossibilité de recyclage du N2O Industriel en amont du N2O Médical) et aux spécifications attendues du produit final (en termes de pureté du produit)
	- Les barrières technologiques, entre autres :
		- o Les risques techniques et opérationnels des alternatives,
		- $\circ$  L'efficacité technique des alternatives (i.e. la destruction de N<sub>2</sub>O, le taux d'abattement),
		- o Le manque de main d'œuvre qualifiée,
		- o Le manque d'infrastructures pour mettre en œuvre la technologie.
	- Les barrières liées aux pratiques dominantes, entre autres :
		- o Technologie avec laquelle les développeurs de projet ne sont pas familiers,
		- o Il n'existe aucun projet similaire opérationnel dans la zone géographique considérée.

Cette étape doit démontrer qu'au moins une alternative ne fait pas face à des barrières prohibitives.

## **4 Additionnalité**

Pour démontrer concrètement que le projet est additionnel, c'est-à-dire que les résultats du projet en termes d'émissions de  $N_2O$  sont différents du scénario de référence, le porteur du projet devra adopter un raisonnement par étapes, conformément à l'Annexe 3 de l'Arrêté du 2 Mars 2007 :

#### Etape 1 :

La première étape consiste en l'identification et en la caractérisation des différentes options possibles, telles :

- La possibilité de recyclage du N<sub>2</sub>O rejeté par l'installation en amont de l'étape de liquéfaction de celui-ci,
- La possibilité d'une utilisation commerciale rentable du N<sub>2</sub>O rejeté. Il faudra notamment évaluer si cela est possible technologiquement, si la quantité de  $N_2O$ rejetée est suffisamment importante pour justifier un investissement de traitement le cas échéant et si les réglementations et spécifications liées à la qualité du produit final médical permettent d'envisager cette possibilité.
- La possibilité d'optimiser les paramètres du process pour réduire d'un facteur important les rejets de  $N_2O$ ,
- Le maintien du scénario de référence,
- **Les différentes solutions techniques de destruction du N<sub>2</sub>O envisageables à un** coût supportable.

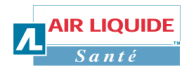

Le demandeur démontrera que l'activité de projet aboutit à des réductions d'émissions de Gaz à effet de serre supérieures aux réductions d'émission qui auraient été obtenues dans les scénarii alternatifs.

#### Etape 2 :

Le demandeur démontre que, en l'absence d'URE, le niveau de rentabilité de l'activité de projet est inférieur à celui des investissements alternatifs.

Il réalise une analyse financière comparant la rentabilité relative de l'activité de projet à celle des investissements alternatifs, en tenant compte de l'impact financier prévisionnel lié au bénéfice des URE.

Il sélectionne l'indicateur financier le plus pertinent pour refléter la rentabilité comparée de l'activité de projet et des investissements alternatifs (taux de rentabilité interne, valeur actuelle nette, ratio coût/bénéfice, coût unitaire du service…), en tenant compte de chacun des scénarii, de toutes les incitations publiques dont ils peuvent bénéficier (notamment subventions directes, avantages fiscaux…), ainsi que des coûts et des bénéfices non marchands dans le cas d'investissements publics. Une analyse de sensibilité est réalisée pour tenir compte des variations possibles des hypothèses technico-économiques retenues (notamment taux d'actualisation, prix des combustibles fossiles, durée d'amortissement, coût du capital et de la main d'œuvre….)

Par exception :

- les activités de projet pour lesquelles il est démontré que les unités de réduction des émissions constituent une partie majoritaire des recettes attendues sont dispensées des obligations prévues aux paragraphes précédents. Pour ces activités, une analyse simple, détaillant les coûts associés à l'activité et démontrant qu'aucun autre bénéfice important n'est attendu en dehors de la valorisation des URE, suffit ;
- lorsque l'activité de projet et les scénarii alternatifs ne reposent pas sur des niveaux d'investissement comparables, la rentabilité financière de l'activité de projet pourra être comparée à une valeur standard sectorielle correspondant au retour financier attendu du type de projet considéré, eu égard à ses risques spécifiques. Le choix et la justification de cette valeur standard reviennent au demandeur. Le demandeur démontre alors que l'indicateur financier pertinent retenu calculé pour le projet présenté pour agrément a une valeur plus faible que le standard sectoriel de comparaison retenu.

Dans le cas particulier d'émissions de N<sub>2</sub>O liées à une production de N<sub>2</sub>O Industriel et Médical, les réglementations et lois spécifiques applicables sont :

- l'Arrêté du 02 Février 1998 relatif aux prélèvements et à la consommation d'eau ainsi qu'aux émissions de toute nature des installations classées pour la protection de l'environnement soumises à autorisation. Le  $N_2O$  n'est pas cité en valeur limite d'émission.
- L'Arrêté du 24 Décembre 2002 relatif à la déclaration annuelle des émissions polluantes des installations classées soumises à autorisation,
- L'Arrêté préfectoral d'autorisation d'exploiter du site qui fixe une valeur limite d'émissions.

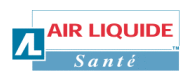

Il n'existe pas à la date de dépôt de la présente méthodologie de contraintes de réduction, d'incitations publiques, de subventions spécifiques. Le calcul prendra donc uniquement en compte les coûts d'investissements et d'exploitation du projet et les comparera à ceux des autres alternatives et du scénario de référence.

 Par ailleurs, la règle de non-cumul des incitations empêche la mise en place simultanée de plusieurs scénarii de réduction des émissions : La destruction d'une partie des Gaz à effet de Serre ainsi que parallèlement le recyclage du  $N_2O$  comme matière première ou l'utilisation commerciale rentable de celui-ci.

#### Etape 3 :

Dans le cas où le demandeur n'opte pas pour l'étape 2, il réalise une analyse complète et documentée des « barrières » de toute nature, en démontrant qu'elles limitent ou empêchent la réalisation à grande échelle de l'activité de projet, notamment :

- les barrières à l'investissement : innovation présentant un risque trop élevé pour attirer les investisseurs en capital ou obtenir un prêt bancaire ;
- les barrières technologiques : manque de main-d'œuvre qualifiée, manque d'infrastructures pour mettre en œuvre la technologie ;
- les barrières liées aux pratiques dominantes : technologie peu connue des investisseurs, absence de projet similaire dans la zone géographique considérée.

#### **5 Réductions d'émissions**

Les émissions du scénario de référence sont définies comme la quantité de  $N<sub>2</sub>O$  rejetée par l'installation de production de protoxyde d'azote (hors mise à l'air des stockages liée à la Directive des Equipements Sous Pression, pour inspection et/ou épreuve de ceux-ci), calculée à partir de la production de protoxyde d'azote et d'un Facteur Repère d'Emission (FRE), exprimé en kilogrammes de protoxyde d'azote rejeté par tonne de protoxyde d'azote produit.

Le FRE correspond, pour la première année de mise en œuvre du projet, au taux d'émissions spécifiques le plus bas déclaré à la DREAL au titre des années 2008 et 2009, diminué d'un coefficient de progrès correspondant à la baisse du taux d'émissions spécifiques observée en pourcentage entre 2008 et 2009, arrondi au nombre entier le plus proche.

Le FRE établi pour la deuxième année de mise en œuvre du projet équivaut au FRE de la première année, ajusté du coefficient de progrès précité.

Si l'activité de projet démarre à une date postérieure à la validation par la DREAL des données d'émissions spécifiques au titre de l'année 2010, ces données, sous réserve qu'elles caractérisent une amélioration de la performance de l'installation par rapport aux années 2008 et 2009, devront être prises en compte dans le calcul du FRE et du coefficient de progrès. Dans cette hypothèse, le FRE serait calculé, pour la première année de mise en œuvre du projet (ex. en 2011), au taux d'émissions spécifiques déclaré au titre de l'année 2010, diminué

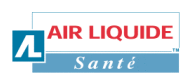

d'un coefficient de progrès correspondant à la baisse du taux d'émissions spécifiques observée en pourcentage entre 2009 et 2010, arrondi au nombre entier le plus proche.

Les valeurs successives du FRE, fixées pour chaque année calendaire jusqu'à la fin de la période de délivrance des crédits (31 décembre 2012), sont précisées dans le Document Descriptif de Projet.

Les émissions du projet sont évaluées en fonction des mesures de la concentration de N2O non détruit par l'équipement de destruction de N2O au niveau de la mise à l'air du gaz de sortie de l'équipement de destruction (Conc\_N2O\_S), et du débit de gaz en entrée de l'équipement de destruction (Q\_Gaz\_E). En effet, le débit en entrée de l'équipement de destruction est égal au débit de gaz en sortie de l'équipement de destruction.

Ces données permettront de déduire la quantité de  $N_2O$  non détruite par l'équipement de destruction, en sortie (Q\_Rej\_N<sub>2</sub>O\_ND).

Elles comprennent également les émissions de  $N_2O$  non traitées par l'équipement de destruction (lors de la maintenance de l'équipement par exemple) **QRej\_N2O\_BP**, ainsi que les émissions de N2O provenant des sources non traitées par l'équipement de destruction du N<sub>2</sub>O (QRej N<sub>2</sub>O NT), (hors inspection et épreuve des stockages tel que défini dans le périmètre du projet).

Les fuites sont les émissions liées aux productions d'électricité à l'extérieur de la limite du projet, utilisées pour l'unité de destruction (O\_EL).

Les réductions d'émission pour l'année n correspondent à la différence entre les émissions du scénario de référence et la somme des émissions du projet et des fuites :

$$
REn = ESRn - (EPn + Fn)
$$
 (1)

 Les abréviations suivantes seront utilisées dans les équations permettant de déterminer les émissions du projet, du scénario de référence ainsi que les fuites :

**REn** : Réductions d'émissions du projet pour l'année n (t de  $CO<sub>2</sub>e$ )

**ESRn** : Emissions du scénario de référence pour l'année n (t de  $CO<sub>2</sub>e$ )

**EPn** : Emissions du projet pour l'année n (t de  $CO<sub>2</sub>e$ )

 $\mathbf{Fn}$  : Emissions dues aux fuites pour l'année n (t de  $CO<sub>2</sub>e$ )

**1...i** : Nombre de points de rejets de N<sub>2</sub>O qui sont traités par l'installation de destruction du  $N<sub>2</sub>O$ .

**1…k** : Nombre d'années utilisées pour le calcul du scénario de référence,

**Pn\_N<sub>2</sub>O** : Production totale de N<sub>2</sub>O de l'usine (t/an) pour l'année n,

**Rejn**  $N_2O$  : Kgs de N<sub>2</sub>O rejetés sans mise en place du traitement de catalyse thermique (kg) pour l'année n,

**FRE** : Kgs de N<sub>2</sub>O rejetés sans mise en place du traitement par catalyse thermique par tonne de N<sub>2</sub>O produite (Rejn\_N<sub>2</sub>O/Pn\_N<sub>2</sub>O) pour l'année n. Comme indiqué précédemment, les valeurs de ce facteur, qui intègre un coefficient de progrès, seront précisées dans le Document Descriptif de Projet.

**TRej\_N2O\_NT** : Tonnes de N2O rejetées par des sources non traitées par l'équipement de destruction du N<sub>2</sub>O, par tonne de N<sub>2</sub>O produite. Ce taux est calculé en appliquant un ratio Ra au FRE, (hors inspection et épreuve des stockages tel que défini dans le périmètre du projet)

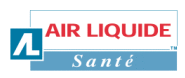

**Ra** : part des émissions non traitées par l'équipement de destruction sur l'ensemble des émissions, (hors inspection et épreuve des stockages tel que défini dans le périmètre du projet) **QRej**  $N_2$ **O** : Quantité de  $N_2$ O rejetée avant la mise en place de l'équipement de destruction de N2O (t), (hors inspection et épreuve des stockages tel que défini dans le périmètre du projet)

**QRej N<sub>2</sub>O\_NT** : Quantité de N<sub>2</sub>O rejetée par des sources non traitées par l'équipement de destruction de  $N_2O$  (t), (hors inspection et épreuve des stockages tel que défini dans le périmètre du projet)

**QRej\_N<sub>2</sub>O\_ND</sub>** : Quantité de N<sub>2</sub>O non détruite par l'équipement de destruction, en sortie (t),

**QRej** N<sub>2</sub>**O** BP : Quantité de N<sub>2</sub>O by-passée par l'équipement de destruction de N<sub>2</sub>O, lors d'arrêts de l'équipement ou de maintenances (t),

**Conc**  $N_2$ **O**  $BP$  : Concentration de  $N_2$ **O** dans le by-pass (%), lors d'arrêts de l'équipement de destruction ou de maintenances,

**Q** N<sub>2</sub>**O E** : Quantité de N<sub>2</sub>O traité par l'équipement de destruction de N<sub>2</sub>O (t),

**Q\_Gaz\_E** : Quantité de gaz traité par l'équipement de destruction de N<sub>2</sub>O (t),

**Conc**  $N_2$ **O**  $E$  : Concentration de N<sub>2</sub>O en entrée de l'équipement de destruction de N<sub>2</sub>O (%),

**Conc**  $N_2$ **O** S : Concentration de N<sub>2</sub>O en sortie de l'équipement de destruction de N<sub>2</sub>O (%),

**PRG**<sub>N2O</sub>: Potentiel de réchauffement global du N<sub>2</sub>O selon le protocole de Kyoto (t de CO<sub>2</sub>e/ t  $de N<sub>2</sub>O$ ),

**Q\_EL** : Quantité d'électricité utilisée par l'équipement de destruction (KWh),

**Q\_EL\_Gl** : Quantité annuelle d'électricité utilisée par l'usine de production de N<sub>2</sub>O (MWh/a),

**F**  $CO<sub>2</sub>$  **EL** : Coefficient d'émission de l'électricité (t de CO<sub>2</sub>e/ KWh),

**E\_EL** : Emissions dues aux fuites électriques (t de  $CO<sub>2</sub>e$ ),

**INCXY** : Incertitude de la chaîne de mesure des paramètres XY entrant dans le calcul des émissions du projet. Les incertitudes diffèrent en fonction des paramètres étudiés.

#### 5.1 Emissions du projet

#### 5.1.1 N<sub>2</sub>O non détruit par l'équipement de destruction

Le  $N_2O$  non détruit par l'équipement de destruction correspond à trois types d'émissions :

- **le N2O non détruit à la sortie de l'équipement de destruction**  (correspondant au rendement de l'équipement de destruction)

La quantité de  $N_2O$  non détruite à la sortie de l'équipement de destruction se calcule de la manière suivante :

$$
Q \operatorname{Re} j_{-} N_{2} O_{-} N D = \sum_{1}^{i} Q_{i}^{2} - Gaz^{2} - E \times Conc^{2} - N_{2} O_{-} S
$$
 (2)

- **le N2O qui n'est pas traité par l'équipement de destruction**, notamment lors de maintenance (et by-pass de l'équipement), ou d'arrêt de l'équipement de destruction.

La quantité de  $N_2O$  non traitée par l'équipement de destruction se calcule de la manière suivante :

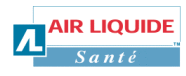

$$
Q \text{Re } j \, N_2 O \, B P = \sum_{1}^{i} Q_i \, Gaz \, B P \times \text{Conc} \, N_2 O \, B P \tag{3}
$$

Avec :

 $Q_i$   $_Gaz$   $_BP = Q_i$   $_Gaz$   $_E$  *et*  $Conc$   $_N_2O$   $_BP = Conc$   $_N_2O$   $_E$  pendant les arrêts de l'équipement de destruction ou de maintenances  $Q_i$   $_Gaz$   $_BP$  = 0 et *Conc*  $_N$ 2*O*  $_BP$  = 0 le reste du temps.

#### - **le N2O provenant de sources non traitées par l'équipement de destruction du N2O**.

La quantité de  $N_2O$  non traitée par l'équipement se calcule de la manière suivante :

 $Q$  Re *j* \_ *N*<sub>2</sub>*O* \_ *NT* = *T* Re *j* \_ *N*<sub>2</sub>*O* \_ *NT* × *Pn* \_ *N*<sub>2</sub>*O* (4) Avec  $T \text{Re } j = N_2 O$   $NT = Ra \times FRE$ 

5.1.2 Emissions totales du projet

Les émissions du projet (**EPn**) pour l'année n se calculent de la manière suivante :

#### **EPn** =  $(QRej_NQ_ND+QRej_NQ_RB+QRej_NQ_RB+QRj_NQ_NT)$  **x** PRG  $_{N2O}$  **x** (1+INC<sub>XY</sub>) (5)

L'incertitude de mesure ( $INC_{XY}$ ) sera différenciée par élément mesuré (QRej\_N<sub>2</sub>O\_ND, QRej\_N<sub>2</sub>O\_BP, QRej\_N<sub>2</sub>O\_NT).

5.2 Emissions du scénario de référence

La quantité de  $N_2O$  émise pour l'année n se calcule de la manière suivante :

#### **ESRn** = min (FRE x Pn\_N<sub>2</sub>O x PRG  $_{N2O}$ ) (6)

Le Facteur Repère d'Emission (FRE), exprimé en kilogrammes de protoxyde d'azote rejeté par tonnes de protoxyde d'azote produit, est évolutif d'année en année et correspond à la performance déclarée la plus ambitieuse sur le plan environnemental sur les deux dernières années. Comme indiqué précédemment, les valeurs de ce facteur, qui intègrent un coefficient de progrès, seront précisées dans le Document Descriptif de Projet.

#### 5.3 Fuites

Les fuites pour l'année n sont les émissions liées à la production additionnelle d'électricité nécessaire au projet, utilisées pour l'équipement de destruction (Q\_EL). Elles se calculent de la manière suivante :

$$
Fn = Q_EL \times F_CO_2_EL \times (1 + INC_{XY})
$$
\n(7)

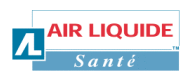

L'incertitude de mesure ( $INC_{XY}$ ) sera différenciée par élément mesuré (Q\_EL ici) L'électricité nécessaire au fonctionnement de l'installation de destruction du N<sub>2</sub>O peut être produite par des unités internes ou externes au site sur lequel se situe le projet. Le porteur du projet devra renseigner la source documentaire ayant permis d'établir le coefficient et justifier ce choix :

 $E$ <sub>\_</sub>EL = Q\_EL x F\_CO<sub>2</sub>\_EL

Il conviendra d'exclure toutes les émissions déjà prises en compte dans le cadre du Plan National d'Allocation des Quotas du système d'échange communautaire des quotas de GES, notamment en ce qui concerne l'électricité.

## **6 Paramètres : description et suivi**

Chaque année, l'entreprise enverra toutes les informations permettant d'apprécier et de justifier la réduction des gaz à effet de serre au Ministère chargé de l'Environnement.

Tous les paramètres concernant le projet doivent respecter le format suivant : **Facteur par défaut :** 

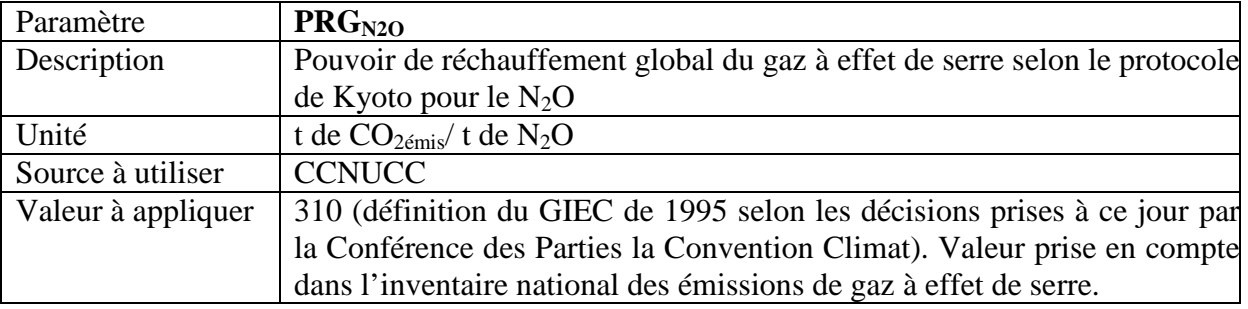

#### **Paramètres du projet :**

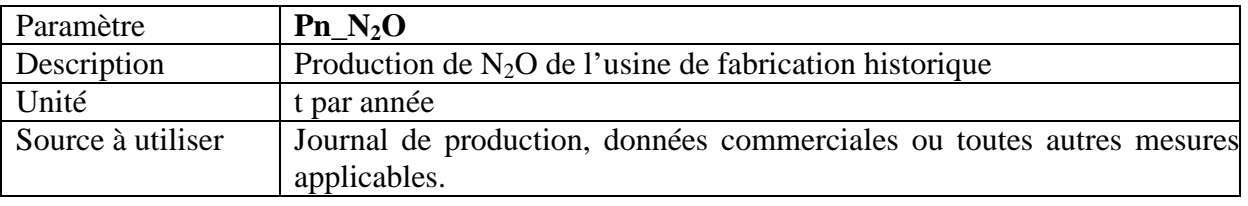

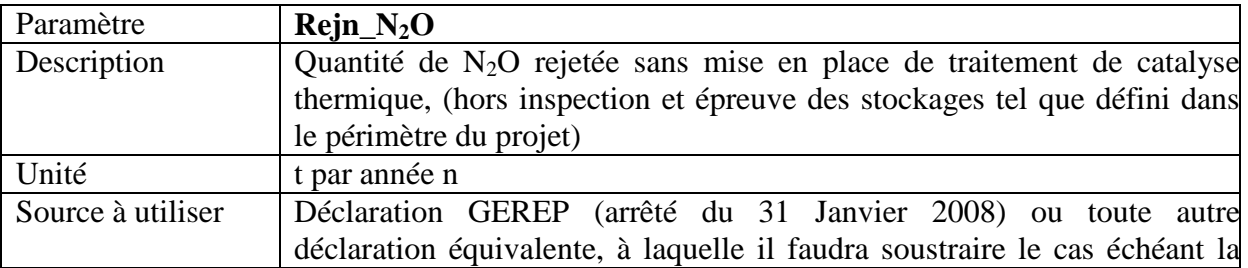

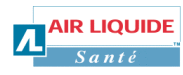

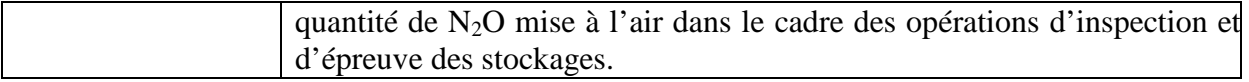

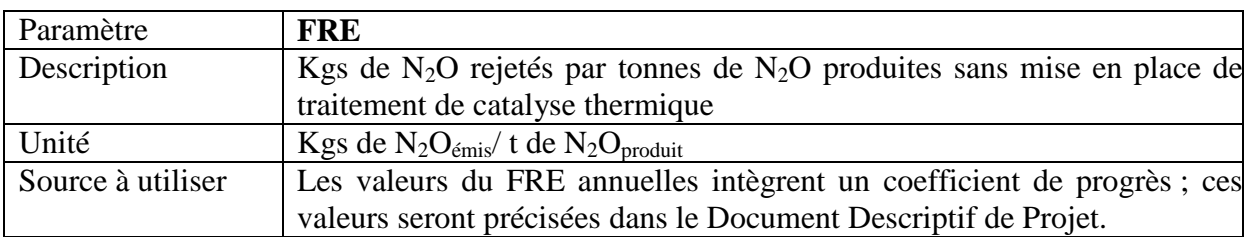

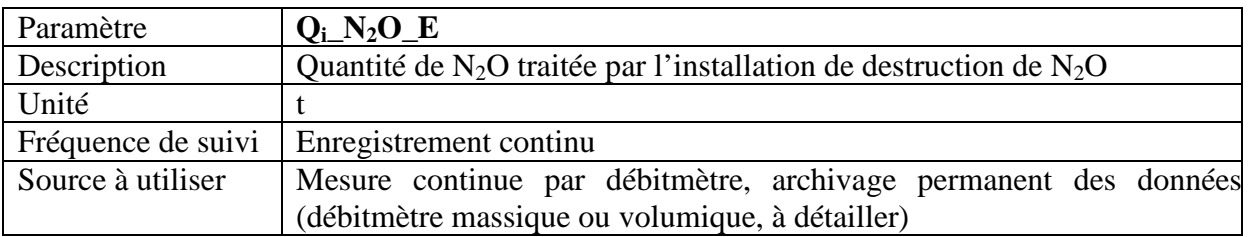

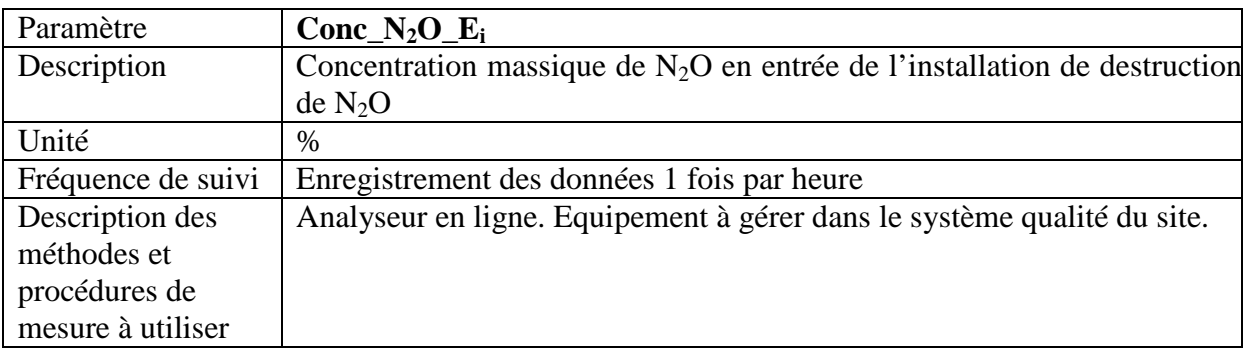

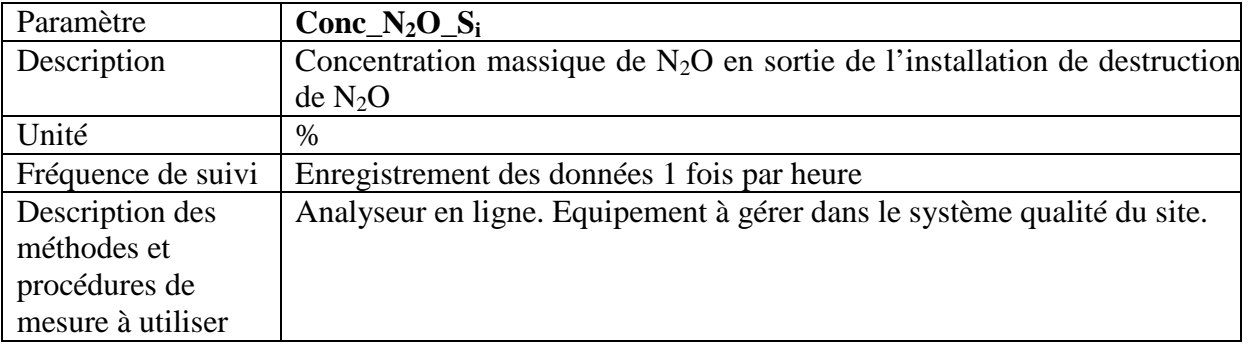

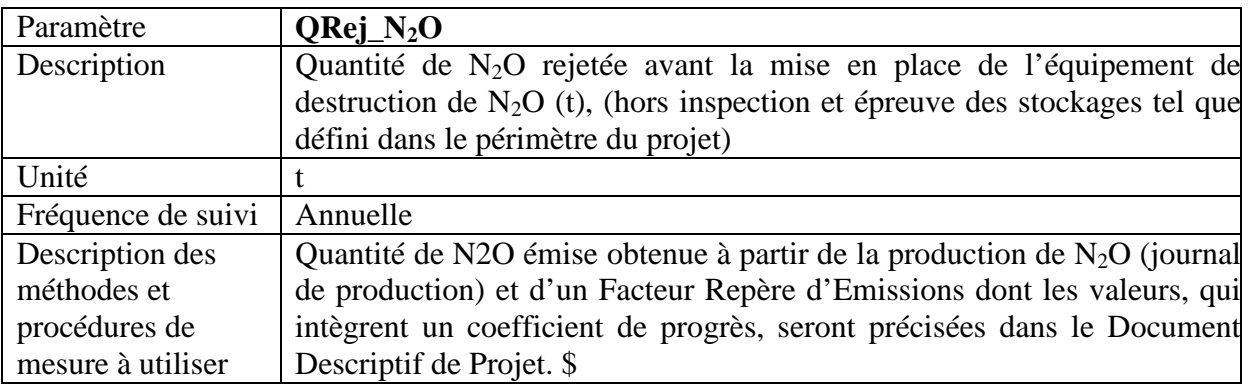

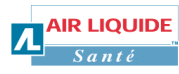

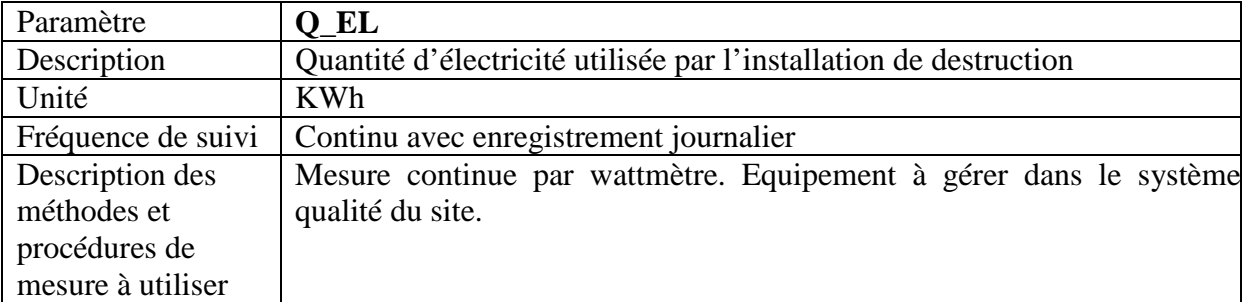

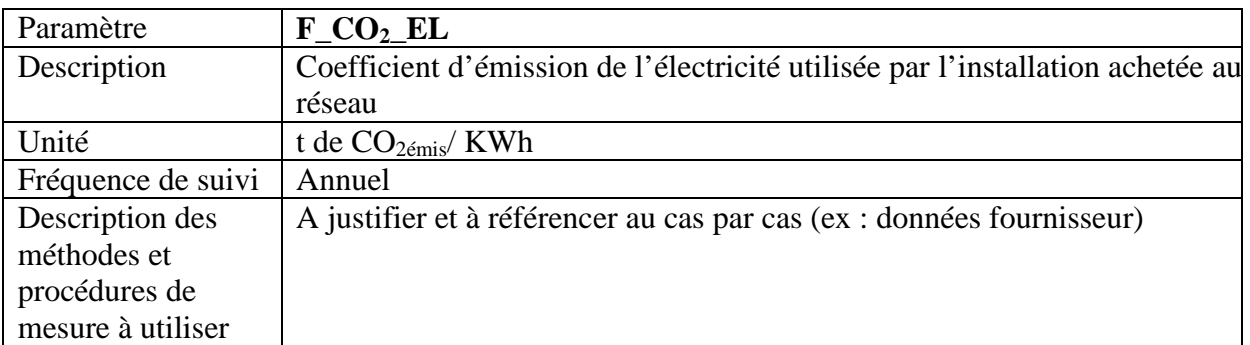

## **7 Autres informations**

#### 7.1 Plan de surveillance

Le demandeur du projet doit établir un « plan de surveillance », précisant les diverses responsabilités du personnel de l'usine, les procédures utilisées pour la formation du personnel et la vérification des paramètres pertinents du projet. Ces procédures devront être incorporées au système d'assurance-qualité du site.

Tous les paramètres du projet devront être collectés et présentés dans un tableau comme celui-ci :

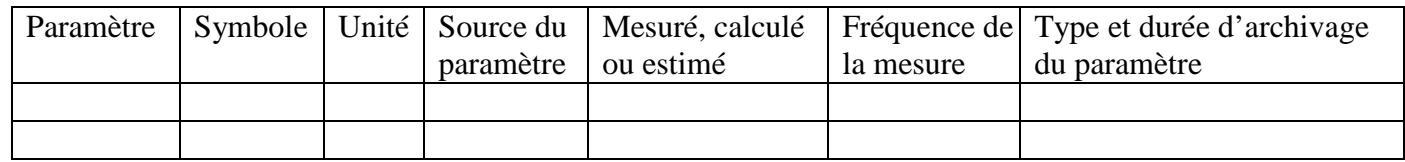

## 7.2 Visibilité de la réduction des émissions de GES dans l'inventaire national d'émissions des gaz à effet de serre

Pour que les émissions de GES d'un projet de ce type puissent être comptabilisées dans l'inventaire national d'émissions de gaz à effet de serre, et que par ce fait les réductions réelles apportées par le projet soient prises en compte, le projet doit respecter les conditions suivantes :

Les émissions de l'activité relatives au projet doivent être prises en compte dans la catégorie 2 B 5 du format de rapportage défini dans le cadre du protocole de Kyoto.

Les émissions du projet doivent (selon les catégories de sources et les fuites associées) : soit être prises automatiquement en compte dans l'inventaire,

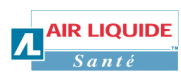

soit être prises spécifiquement en compte (par exemple par le biais de données spécifiques déclarées annuellement à l'administration).

Dans un projet, les deux cas peuvent être observés.

Pour la période antérieure à la mise en œuvre du projet, les émissions de GES du procédé du projet identifié de façon individuelle doivent pouvoir être disponibles à partir de l'année 1990 incluse, disponible signifiant que suffisamment d'informations étayant le niveau des émissions de chaque année depuis 1990 sont mises à disposition de l'organisme chargé de l'inventaire. Ces données doivent avoir reçu une éventuelle approbation d'une administration autorisée ou fait l'objet d'une expertise.

Pour la période suivant la mise en œuvre du projet, les informations suivantes doivent être disponibles :

- émissions différenciées de GES non détruites (par composé),
- $\epsilon$  émissions de CO<sub>2</sub>e provenant de la destruction des GES émis par le procédé,
- le niveau de production annuelle
- les informations explicatives des évolutions des émissions autres que celles directement liées au volume de produit fabriqué (modification du procédé, mise en place d'équipement de dépollution, etc.)

De plus, les émissions du scénario de référence liées au procédé, avant la mise en œuvre du projet, seront comparées aux données utilisées dans l'inventaire national. En cas d'écart dans l'estimation des données historiques, les émissions avant projet seront examinées de manière à réconcilier éventuellement les deux estimations.

En tout état de cause, sauf à ne porter que sur des sources dont les émissions sont déterminées par des méthodes déjà agréées, la compatibilité de la méthodologie avec l'inventaire national devra faire l'objet d'une confirmation par l'intermédiaire de l'organisme chargé des inventaires d'émission.

En annexe 1 confidentielle de ce présent document, l'avis du CITEPA concernant la méthodologie d'estimation des émissions historiques et l'intégration de ces émissions au sein de l'Inventaire français des émissions de GES.

#### 7.3 Exemple illustrant l'application de la méthode

Annexe 2 confidentielle de ce présent document, un exemple résumant l'application de cette méthode.